**DeepMind** 

# JAX at DeepMind

NeurIPS 2020

Matteo Hessel, David Budden, Mihaela Rosca, Junhyuk Oh, Fabio Viola, Theophane Weber, Paige Bailey

**DeepMind** 

# 1. Why JAX?

Matteo Hessel (@matteohessel)

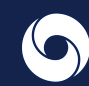

JAX is a Python library designed for high-performance numerical computing Among its key ingredients it supports:

- **Differentiation**:
	- Forward and reverse mode automatic differentiation of arbitrary numerical functions,
	- E.g: grad, hessian, jacfwd and jacrev.
- **Vectorisation**:
	- SIMD programming via automatic vectorisation,
	- $\circ$  E.g: vmap, pmap.
- **JIT-compilation**:
	- XLA is used to just-in-time (JIT)-compile and execute JAX programs,
	- o faster CPU code, and transparent GPU and Cloud TPU acceleration..

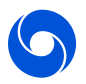

All these are implemented as **composable program transformations**

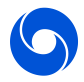

All these are implemented as **composable program transformations**

Consider a numerical function:

def  $fn(x,y)$ : return x\*\*2 + y

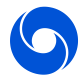

All these are implemented as **composable program transformations**

Consider a numerical function:

def  $fn(x,y)$ : return x\*\*2 + y

The **value** fn is evaluated like any python function

fn(1., 2.) #  $(1**2 + 2) = 3$ 

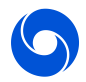

All these are implemented as **composable program transformations**

Consider a numerical function:

def  $fn(x,y)$ : return x\*\*2 + y

The **gradient** df\_dx = grad(fn) is also a function

 $df_{-}dx(1, 2.)$  #  $df_{-}dx = 2*x = 2*1 = 2$ 

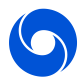

All these are implemented as **composable program transformations**

Consider a numerical function:

def  $fn(x,y)$ : return x\*\*2 + y

The **second-order gradient** df2\_dx = grad(grad(fn)) is also a function

```
df2_dx(1., 2.) # df2_dx = d(2*x)_dx = 2
```
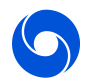

All these are implemented as **composable program transformations**

Consider a numerical function:

def  $fn(x,y)$ : return x\*\*2 + y

The **compiled second-order gradient** df2\_dx = jit(grad(grad(fn))) is also a function

 $df2_dx(1., 2.)$  # 2, also traces the code and compiles it

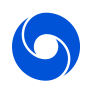

All these are implemented as **composable program transformations**

Consider a numerical function:

def  $fn(x,y)$ : return x\*\*2 + y

The **compiled second-order gradient** df2\_dx = jit(grad(grad(fn))) is also a function

 $df2_dx(1., 2.)$  # 2, also traces the code and compiles it  $df2_dx(1., 2.)$  # 2, executes the XLA pre-compiled code

But a much faster one after the first execution :)

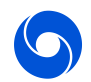

All these are implemented as **composable program transformations**

Consider a numerical function:

def  $fn(x,y)$ : return x\*\*2 + y

The **batched compiled second-order gradient** df2\_dx = vmap(jit(grad(grad(fn)))) is also a function

```
xs = jnp.ones((batch_size,))
df2_dx(xs, 2 * xs) # [2, 2], if batch_size=2
```
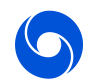

All these are implemented as **composable program transformations**

Consider a numerical function:

def  $fn(x,y)$ : return x\*\*2 + y

So is its **multi-gpu batched compiled second-order gradient** df2\_dx = pmap(vmap(jit(grad(grad(fn)))))

```
xs = jnp.ones((num_gpus, batch_size,))
df2_dx(xs, 2 * xs) # [2, 2], [2, 2], if batch_size=2 and num_gpus=2
```
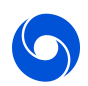

## Why JAX?

JAX is simple but very flexible

- API for numerical functions is fully consistent with NumPy,
- Both Python and NumPy are widely used and familiar,
- Few abstractions (grad, jit, vmap, pmap) but powerful and composable!
- The functional programming style helps writing code that "looks like the math"
- Not a vertically integrated but with a rich ecosystem and community around it
- Battle tested extensively in the past year on projects ranging from Optimisation, SL, GANs, RL, ...

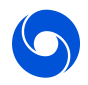

**DeepMind** 

# 2. Our JAX Ecosystem

David Budden (@davidmbudden)

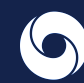

## Why an Ecosystem?

#### **DeepMind Researchers have had great initial success with JAX**

● How can we continue to support and accelerate their work?

#### **Considerations**

- JAX is **not** a vertically integrated ML framework (this is a good thing!)
- Needs to support rapidly evolving DeepMind Research requirements
- Where possible, strive for consistency + compatibility with
	- Our TF ecosystem (Sonnet, TRFL, ...)
	- Our research frameworks (Acme, ...)

#### **DeepMind JAX Ecosystem**

- Libraries of reusable and un-opinionated JAX **components**
- Each library does one thing well and supports **incremental buy-in**
- Open source everything to enable research sharing + reproducibility

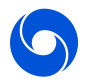

#### Haiku

*Haiku is a tool For building neural networks Think: "Sonnet for JAX"*

#### **Motivation**

- JAX programs are functional
- NN params/state better fit the OO paradigm

import jax import haiku as hk

#### **@hk.transform**

def loss\_fn(images, labels): model = **hk.nets.MLP**([1000, 100, 10]) logits = model(images) labels = one\_hot(labels, 1000) return losses.softmax\_cross\_entropy(logits, labels)

```
images, labels = next(dataset)params = loss_fn.init(rng_key, images, labels)
loss = loss_fn.apply(params, images, labels)
```
#### **Haiku** ([github.com/deepmind/dm-haiku\)](http://github.com/deepmind/dm-haiku)

- Converts stateful modules to pure functions
- API-matches Sonnet, porting from TF is trivial
	- Have reproduced AlphaGo, AlphaStar, AlphaFold, ...
- Mature API and widely adopted

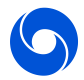

### **Optax**

*The artist formerly known as jax.experimental.optix*

#### **Motivation**

- **•** Gradient processing is fundamental to ML Research
- Like NNs, optimizers are stateful

#### **Optax** ([github.com/deepmind/optax\)](https://github.com/deepmind/optax)

- **•** Gradient processing and optimization library
- Comprehensive library of popular optimizers
- Simplifies gradient-based updates of NN params
	- Compatible with all popular JAX NN libraries
- Mature API and widely adopted

```
import jax
import optax
```
params = ... *// a JAX tree*

**opt** = **optax.adam**(learning\_rate=1e-4) state = **opt.init**(params)

```
@jax.jit
def step(state, params, data):
   dloss_dparams = jax.grad(loss_fn)(*data)
   updates, state = opt.update(dloss_dparams, state)
   params = optax.apply_updates(params, updates)
   return state, params
```

```
for data in dataset:
   state, params = step(state, params, data)
```
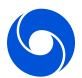

#### RLax

#### *"RLax is the best RL textbook I've read!"*

*- Anonymous*

#### **Motivation**

- Reinforcement Learning is hard, getting it wrong is easy
- Want a common substrate for *sharing* new ideas

#### **RLax** ([github.com/deepmind/rlax](http://github.com/deepmind/rlax))

- Library of mathematical operations related to RL
- **•** Emphasis on readability
- Building blocks rather than complete algorithms
	- But, lots of full agent examples available
- Widely adopted for RL research

#### import jax import optax import rlax

#### def loss\_fn(params, o\_tm1, a\_tm1, r\_t, d\_t, o\_t):

 $q_t = network.append(y(params, o_t + m)$  $q_t = network.append(y(params, o_t))$  td\_error = **rlax.q\_learning**(q\_tm1, a\_tm1, r\_t, d\_t, q\_t) return **rlax.l2\_loss**(td\_error)

#### @jax.jit

#### def learn(state, params, transition):

 dloss\_dparams = jax.grad(loss\_fn)(\*transition) updates, state = opt.update(dloss\_dparams, state) params = optax.apply\_updates(params, updates) return state, params

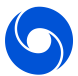

#### The Future

#### **Our ecosystem is evolving rapidly**

- Graph neural networks [\(github.com/deepmind/jraph](https://github.com/deepmind/jraph))
- Testing & reliability [\(github.com/deepmind/chex\)](https://github.com/deepmind/chex)
- ... plus others coming soon!

#### **Checkout examples using DeepMind's JAX ecosystem**

- Supervised Learning [\(github.com/deepmind/jaxline\)](https://github.com/deepmind/jaxline)
- Reinforcement learning [\(github.com/deepmind/acme\)](https://github.com/deepmind/acme)

#### **Others are also building great stuff with JAX**

- Neural Networks [\(github.com/google/flax](https://github.com/google/flax))
- Molecular Dynamics [\(github.com/google/jax-md\)](https://github.com/google/jax-md)
- 
- 
- Chemical Modelling [\(github.com/deepchem/jaxchem\)](https://github.com/deepchem/jaxchem)

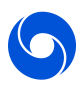

**DeepMind** 

# 3. Generative Models & GANs

Mihaela Rosca

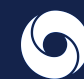

Slide thanks to Jeff Donahue.

#### GAN intro

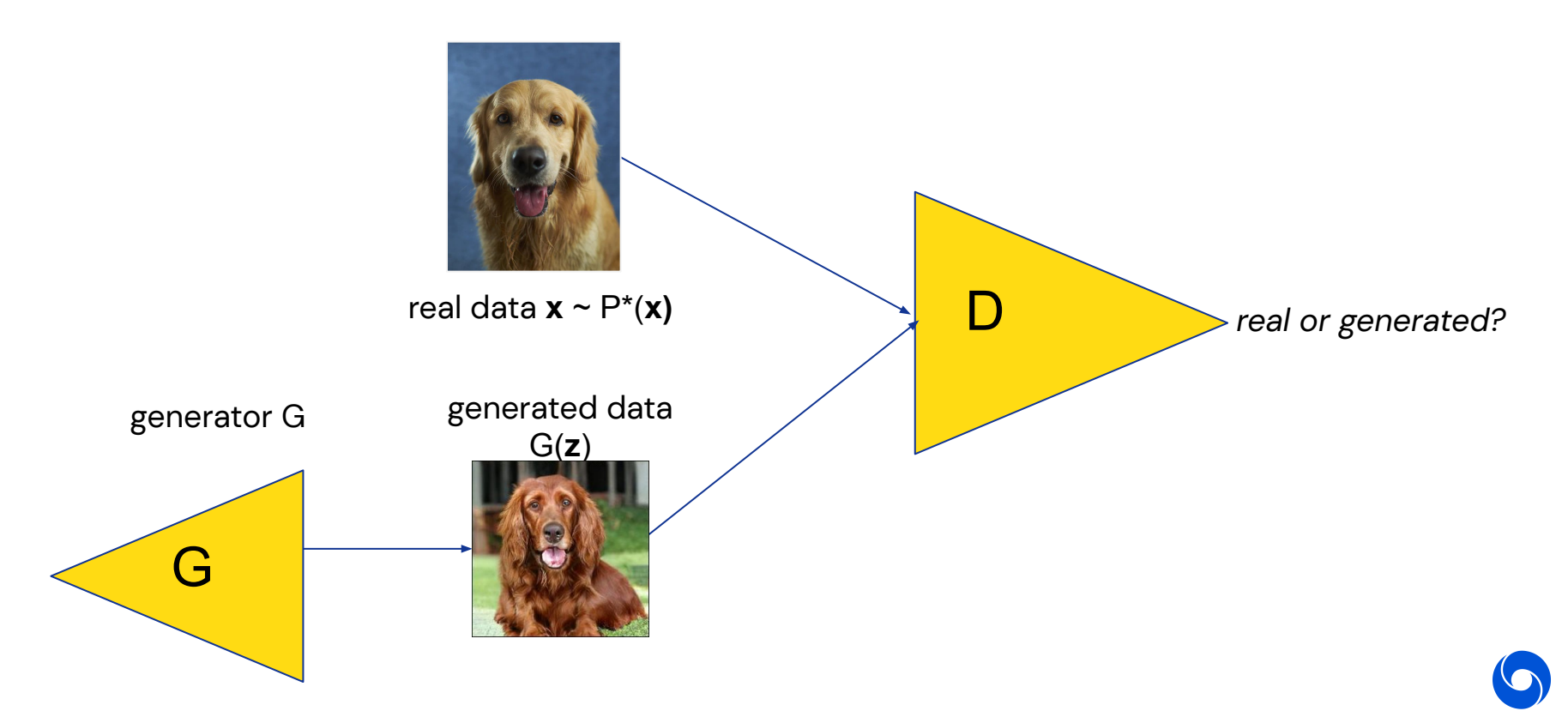

*Join the discussion on Twitter (#JAXecosystem)*

## GANs - Gradients as first order citizens

for \_ in range(num\_disc\_updates):

rng, rng\_disc = jax.random.split(rng, 2)

disc\_grads =  $java.grad(gan.disc_loss)(params.disc, params.gen, data_batch, rng_disc)$ disc\_update, disc\_opt\_state = optimizers.disc.update(disc\_grads, opt\_state.disc) new\_disc\_params = optax.apply\_updates(params.disc, disc\_update)

for \_ in range(num\_gen\_updates):

```
 rng, rng_gen = jax.random.split(rng, 2)
gen_grads = java.grad(gan.gen_loss)(params.gen, new-discparams, data_batch, rng-gen) gen_update, gen_opt_state = optimizers.gen.update(gen_grads, opt_state.gen)
 new_gen_params = optax.apply_updates(params.gen, gen_update)
```
## Gradient as first order citizens - easy tracking

for \_ in range(num\_disc\_updates):

```
 rng, rng_disc = jax.random.split(rng, 2)
```
disc\_grads =  $java.grad(gan.disc_loss)(params.disc, params.gen, data_batch, rng_disc)$  $disc\_update \setminus disc\_opt\_state = optimizers.disc.update(\text{disc}_grads, opt\_state.disc)$ 

new\_disc\_params = optax.apply\_updates(params.disc, disc\_update)

Direct access to gradients (not hidden inside the optimizer)! Can easily track gradients at different layers, effect of regularizers on gradients, etc.

With haiku, disc\_grads is a dictionary from module name to variables:

```
disc_grads= {
      'disc_net/layer1': \{ 'w' : jnp.array(...) \}, \{ 'b' : jnp.array(...) \},'disc_net/layer2': \{ 'w' : jnp.array(...) \}, \{ 'b' : jnp.array(...) \},
```
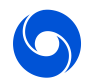

#### Having more control - easier to make the right decisions

def disc\_loss(self, disc\_params, gen\_params, state, data\_batch, rng): samples, <mark>gen\_state</mark> = self.sample(gen\_params, state.gen, rng, data\_batch.shape[0])

 disc\_inputs = jnp.concatenate((data\_batch, samples), axis=0) disc\_outpus, disc\_state = self.disc.apply(disc\_params, state.disc, disc\_inputs) data\_disc\_output, samples\_disc\_output = jnp.split(disc\_outpus, [data\_batch.shape[0],], axis=0)

loss = cross\_entropy\_disc\_loss(data\_disc\_output, samples\_disc\_output)

state = (disc\_state, gen\_state)

return loss, state

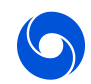

### Having more control - easier to make the right decisions

def disc\_loss(self, disc\_params, gen\_params, state, data\_batch, rng): samples, \_ = self.sample(gen\_params, state.gen, rng, data\_batch.shape[0])

 disc\_inputs = jnp.concatenate((data\_batch, samples), axis=0) disc\_outpus, disc\_state = self.disc.apply(disc\_params, state.disc, disc\_inputs) data\_disc\_output, samples\_disc\_output = jnp.split(disc\_outpus, [data\_batch.shape[0],], axis=0)

loss = cross\_entropy\_disc\_loss(data\_disc\_output, samples\_disc\_output)

state = (disc\_state, state.gen)

return loss, state

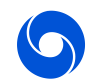

### Functional approach makes code close to math

Reparametrization trick (GANs, VAEs, etc):

$$
\nabla_{\theta} \mathbb{E}_{p_{\theta}(\mathbf{x})} f(\mathbf{x}) = \mathbb{E}_{p(\epsilon)} \nabla_{\theta} f(g_{\theta}(\epsilon)), \qquad \mathbf{x} = g_{\theta}(\epsilon)
$$

def reparametrized\_jacobians(function, params, dist\_builder, rng, num\_samples): def surrogate(params):

dist = dist\_builder(\*params)

return  $\frac{1}{3}$   $\frac{1}{3}$   $\frac{1$ 

return jax.jacfwd(surrogate)(params)

Bonus! Easily to get jacobians - grad for each batch element!

**DeepMind** 

# 4. Meta-gradients

Junhyuk Oh (@junh\_oh)

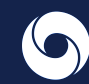

## Discovering RL Algorithms (Oh et al., NeurIPS 2020)

**Goal:** Meta-learn a RL update rule from a distribution of agents and environments.

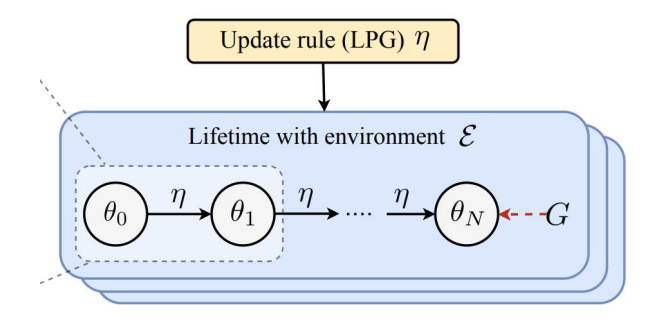

#### **Technical Challenges**

- **Parallel:** Simulate independent learning agents, each of which is interacting with its own environment.
- **Synchronous**: Apply the same update rule (i.e., meta-learner) to all learning agents.
- **Meta-gradient**: Calculate meta-gradient over the update procedure.
- **Scalability:** Increase the number of learning agents without introducing extra cost.

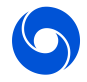

**[Step 1]** Implement a **single** update rule / **single** agent / **single** JAX environment interactions.

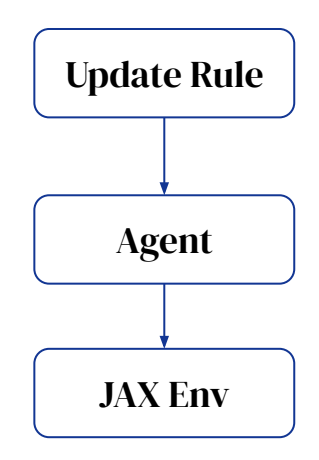

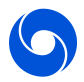

**[Step 1]** Implement a **single** update rule / **single** agent / **single** JAX environment interactions.

**[Step 2]** Add **vmap** to implement a **single** update rule / **single** agent / **multi** JAX environment interactions.

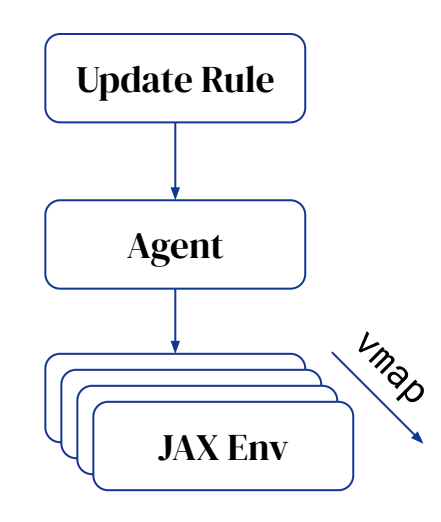

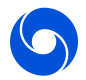

**[Step 1]** Implement a **single** update rule / **single** agent / **single** JAX environment interactions. **[Step 2]** Add **vmap** to implement a **single** update rule / **single** agent / **multi** JAX environment interactions. **[Step 3]** Add **vmap** to implement a **single** update rule / **multi** agent / **multi** JAX environment interactions.

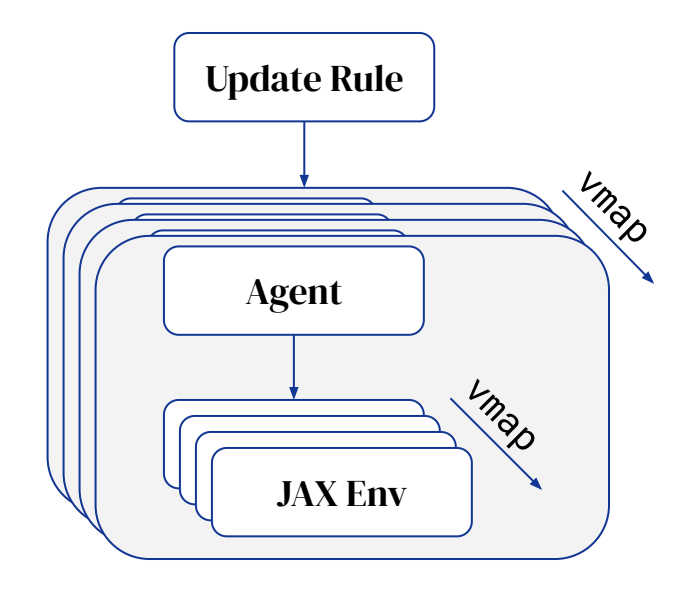

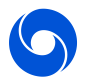

**[Step 1]** Implement a **single** update rule / **single** agent / **single** JAX environment interactions. **[Step 2]** Add **vmap** to implement a **single** update rule / **single** agent / **multi** JAX environment interactions. **[Step 3]** Add **vmap** to implement a **single** update rule / **multi** agent / **multi** JAX environment interactions. **[Step 4]** Add **pmap** to implement **multiple** copies of them across TPU cores with a **shared update rule**.

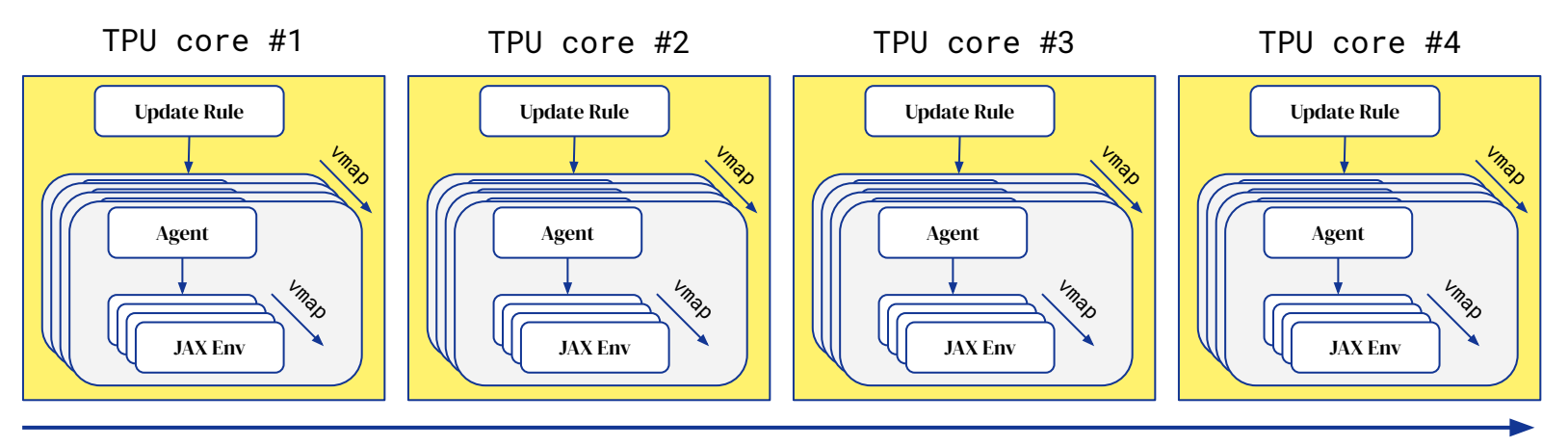

#### pmap

### Pseudocode and Result

```
def inner_update(params, meta_params, rng, env_state):
   def inner_loss(params, meta_params, rng, env_state):
     # Generate rollout and apply update rule.
    rollout = \frac{1}{2}ax \cdot \text{vmap}(do_{rollout}, in_{axes=(None, 0, 0)}). params, rng, env_state)
     return jax.vmap(apply_update_rule, in_axes=(None, 0))(
          meta_params, rollout)
   # Calulate gradient and update parameters.
   g = jax.grad(inner_loss)(params, rollout, meta_out)
  new_params = jax.tree_multimap(lambda p, q: p - q, params, q) return new_params
def meta_grad(meta_params, params, rng, env_state):
   def outer_loss(meta_params, params, rng, env_state):
    new_{\texttt{params}} = \frac{1}{1}ax \cdot \texttt{wmap}(\texttt{inner}_{\texttt{update}}, \texttt{in}_{\texttt{axes}} = (0, \texttt{None}, 0, 0)) params, meta_params, rng, env_state)
    return jax.vmap(validate, in_axes=(0, None))(new_params, meta_params)
   # Calulate meta-gradient.
   meta_g = jax.grad(outer_loss)(meta_params, params, rng, env_state)
   return jax.lax.pmean(meta_g, 'i')
```
Using 16-core TPUv2

1K parallel learning agents

60K parallel environments

1 shared update rule

3M steps per second

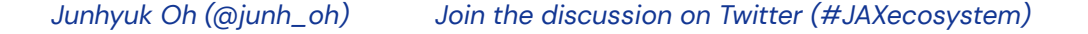

## **Summary**

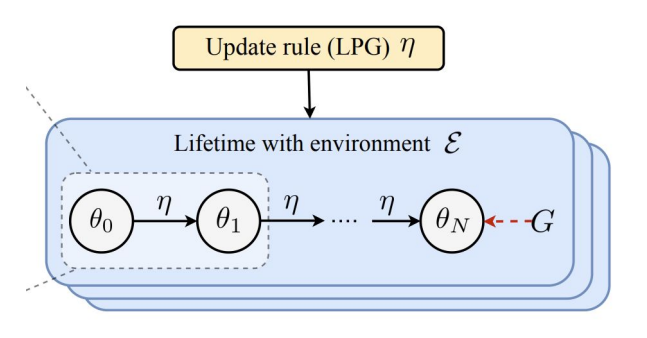

#### **Goal:** Meta-learn a RL update rule from a distribution of agents and environments.

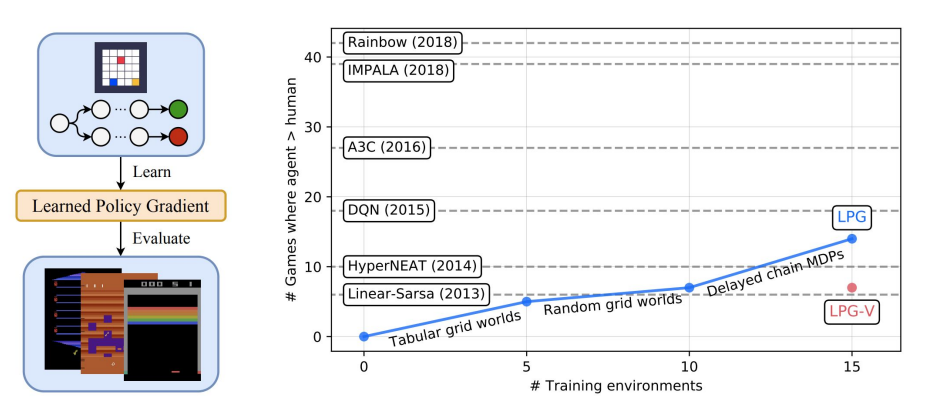

#### **Technical Challenges**

- **Parallel:** Simulate independent learning agents, each of which is interacting with its own environment.
- **Synchronous**: Apply the same update rule (i.e., meta-learner) to all learning agents.
- **Meta-gradient**: Calculate meta-gradient over the update procedure.
- **Scalability:** Increase the number of learning agents without introducing extra cost.

#### $\rightarrow$  JAX + TPU helped address the above without requiring much engineering effort.

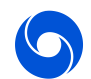

**DeepMind** 

# 5. Search

{Fabio Viola (@fabiointheuk), Theophane Weber(@theophaneweber)}

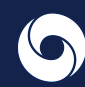

## Shifting gears a bit: search and model-based RL in jax

So far, we have mostly looked at applications of Jax which leverage its gradient computation capabilities. **Is this all we can use Jax for?**

Here we showcase another application where Jax enables fast research iteration:

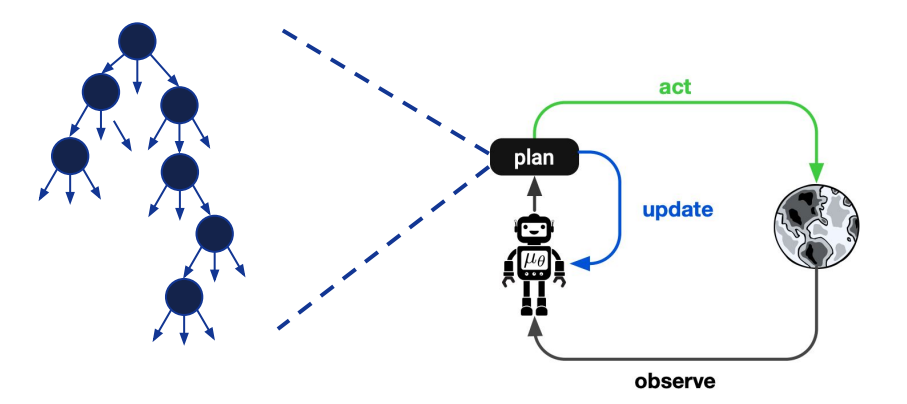

**Monte-Carlo Tree Search in a model-based RL setting,** as seen in alphazero/muzero

Challenges:

- Integration of control logic and neural network machinery (tricky to debug!)
- **•** Scalability and parallelism

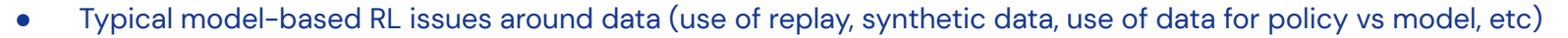

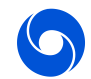

## Why implement a model/search-based RL algorithm?

"Model-free algorithms are in turn far from the state of the art in domains that require *precise and sophisticated lookahead*, such as chess and Go" -Schrittwieser et al. (2019)

"By employing search, we can find strong move sequences potentially *far away* from the apprentice policy, accelerating learning in complex scenarios" *-Anthony et al. (201þ)*

"....predictive models can enable a real robot to manipulate *previously unseen* objects and solve new tasks" *-Ebert et al. (201ÿ)*

"Model-based planning is an essential ingredient of human intelligence, enabling *flexible adaptation* to new tasks and goals"

*-Lake et al. (201ý)*

"...a flexible and general strategy such as mental simulation allows us to reason about a wide range of scenarios, even *novel* ones..." *-Hamrick (201þ)*

"...[models] enable better *generalization* across states, remain valid across tasks in the same environment, and exploit additional unsupervised learning signals..." *-Weber et al. (201þ)*

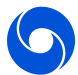

Abraham (2020). The Cambridge Handbook of the Imagination.

Agostinelli et al. (2019). Solving the Rubik's Cube with Deep Reinforcement Learning and Search. NMI. Allen et al. (2019). The tools challenge: Rapid trial-and-error learning in physical problem solving. CogSci 2019<br>Amos et al (2018). Photosic challenge: for End-to-end Planning and Control. NeurlPS

Amos et al (2018). Differentiable More for End-to-end Planning and Control. NeurIPS<br>Amos et al (2018). Differentiable Method. ArXiv. Amos et al (2014). The Differentiable Cross-Entropy Method. arXiv.<br>Anthony et al. The Differentiable Cross-Entropy Method. arXiv. th Deep Learning and Tree S Bellemare et al ( $\sim$  0×9 or  $\sim$  0×9 or  $\sim$  0×9 or ation and intrinsic motivation. Buesing et al. (¿¿¿oï). Learning and Querying Fast Generative Models for Reinforcement Learning. ICML à learning Fast Generative Models for Reinforcement Learning. ICML à learning. ICML à learning. ICML ù à learning. ICML Burges et al. (ú<br/>iv. (ú<br/>iv. (ú<br/>iv. (ú<br/>exemposition and Representation and Representation. Arxiv. <br/>  $\sim$  2019. Byr<mark>avan et al (ù</mark>÷øã). Imagined Value Gradients. CoRL ù÷øã. Imagine Gradients. Co ent environment Choromanski et al (ù÷ø·Ã). Provably Robust Blackbox Optimization for Reinforcement Learning. Co Chua, Calandra, McAllister, & Levine (ù÷øy). Deep reinforcement learning in a handful of trials using probabili d<mark>i</mark>namics models. Neur Corneil et al. (¿÷øÿ). Efficient Model-Based Deep Reinforcement Learning with Variation. ICML. ICML. ICML. ICML Depeweg et al. (ù–où•øþ). Learning and policy search in stochastic dynamical systems with bayesian NNS. ICLR ù Du et al (ù∻øèñe al (ù∻øèñe al (à∻øèñe al (à∻øèñe al (à∻øèñe al (à∻øèñe al (à∻øèñe al (à) à (à) à (à) à (à) à<br>Dubling with Energy Based Models. Co Dubey, Agrawal, Pathak, Griffiths, Griffiths, Griffiths, Griffiths, Griffiths, Griffiths, Griffiths, Griffiths, Griffiths, Griffiths, Griffiths, Griffiths, Griffiths, Griffiths, Griffiths, Griffiths, Griffiths, Griffiths, Ebert, Financia foresigned deep RL for visual foresigned deep RL for visual foresigned robotic control. Archives and the second robotic control. Archives and the second robotic control. Archives and the second robotic cont Ecoffet et al. ( $\frac{1}{\sqrt{2}}$  for hard-exploration problems. and  $\frac{1}{\sqrt{2}}$  for hard-exploration problems. archives are the set of the set of the set of the set of the set of the set of the set of the set of the set of th ackward Reinforcement Lea Ellis et al. (20<sub>\*</sub><br>Eysenbach, Salakn, Execute, Assessing: Program Synthesis with a REPL. Neuri Eyl9). Search on the replay buffer: Bridging planning

Farquhar et al (2017). TreeQN and ATreeC: Differentiable Tree-Structured Models for Deep RL. ICLR 2018. Fazeli et al. (2019). See, feel, act: Hierarchical learning for complex manipulation skills with multisensory fusion. Science Robotics, 4(26).

Finn & Levine (2017). Deep visual foresight for planning robot motion. ICRA.

Finn, Goodfellow, & Levine (2016). Unsupervised learning for physical interaction through video prediction. NeurIPS. Fisac et al. (2019). A General Safety Framework for Learning-Based Control in Uncertain Rebotic Systems. IEEE Transactions on Auto

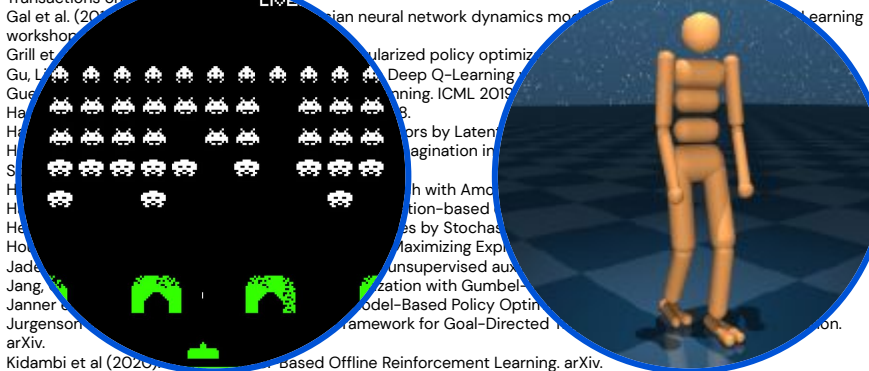

Konidaris, Kaelbling, & Lozano-Pérez (2018). From Skills to Symbols: Learning Symbolic Representations for Abstract High-Level Planning. JAIR.

Kurutach et al. (2018). Learning Plannable Representations with Causal InfoGAN. NeurIPS.

Laskin, Emmons, Jain, Kurutach, Abbeel, & Pathak (2020). Sparse Graphical Memory for Robust Planning. arXiv. Levine, Wagener, & Abbeel (2015). Learning Contact-Rich Manipulation Skills with Guided Policy Search. ICRA 2015. Levine et al (2020). Offline Reinforcement Learning: Tutorial, Review, and Perspectives on Open Problems, arXiv.<br>Lin et al (2020). Model-be

Oh et al.

Lin et al (2020). Model-based Adversarial Meta-Reinforcement Learning. arXiv.<br>Lowrey et al. (2019). Lowrey et al. (2019). Plan Online, Learning and Exploration via Model-Based Continuel Life<br>- Lu. Mordatch. & Model-Based Continuel Life<br>Iones Continuel Life ng for Continual Lifelong L Maddison, Mnih, & Teh (ù÷øþ). The Concrete Distribution. The Concrete Distribution. ICLR 2017. Mordatch et al (unit-cion planning motion planning motion planning that that the physical humanoids. IROS ù–øï.<br>That transfers to physical humanoids. IROS ù–øï. IROS ù–øï. IROS ù–øï. IROS ù–øï. IROS ù–øï. IROS ù–øï. IROS ù Mordatch et al (ù÷øü). Interacters with Nex Characters with Nex Characters with Nex Characters with Next Characters of Dexterous Materials of Networks. Next Characters with New York and Networks. Neural Networks. Next Char Nagaband**i et al (**ù÷ø∰). Dexterous Manipulation. Dexterous Manipulation. Co Nagabandi et al. (belief al. (belief al. (belief al. (belief al. (belief al. (belief al. (belief al. (belief al. (belief al. (belief al. (belief al. (belief al. (belief al. (belief al. (belief al. (belief al. (belief al. ( Nair, Bab<mark>abaeizadeh, Finn, Levine & Kumar (ù</mark>÷ù÷). Time Reversal as Self-Su**pervision. ICRA ù** Nair, Pong, et al. (ù÷øÿ). Visual Reinforcement Learning with Imagined Goals. NeurIPS. Nasiriany et al. (d<mark>ie al. (</mark>ù–où). Planning with Goal-Conditioned Policies. NeurIPS. Oh, Guo, Lee, Lewis, & Singh (ù÷øü). Action-Conditional Video Prediction using Deep Networks in Atari Games. NIPS ù÷øü. OpenAI et al. (ú<br/>international of Robotics Research, ú-ù-ù-ì- $\alpha$ ) on International of Robotics Research, ú OpenAI et al. (ú<br/>ing Rubik's Cube with a Robot Handle Rubik's Cube with a Robot Handle With a Robot Handle Rubik's Cube with a Robot Handle Rubik's Cube with a Robot Handle Rubik's Cube with a Robot Handle Rubik's Cube Osband et al (dù÷øje). Reinforcement Learning. Reinforcement Learning. Neuropean Reinforcement Learning. Neuropean Reinforcement Learning. Neuropean Reinforcement Learning. Neuropean Reinforcement Learning. Neuropean Reinf Parascandolo, Buesing, et al. (b) and -Conquer Monte Carlo Tree Search For Goal-Directed Planning. The Search For Goal-Directed Planning. The Search For Goal-Directed Planning. Arxiv. part from scratch, arXiv. Pathak et al. (2017). Curiosity-driven exploration by self-supervised prediction. ICML.<br>Peters. Mulling. & Altun by providen by Policy Search. AAAI 2010. Peters, Mulling, & Altun (≥ Rajeswaran et al. (2017). EPOpt: Learning Robust Neural Network Policies Using Model Ensembles. ICLR 2017.

Rajeswaran et al. (2020). A Game Theoretic Framework for Model Based Reinforcement Learning. arXiv. Sadigh et al. (2016). Planning for autonomous cars that leverage effects on human actions. RSS 2016. Sanchez-Gonzalez et al. (2018). Graph Networks as Learnable Physics Engines for Inference and Control. ICML 2018. Savinov, Dosovitskiy, & Koltun (2018). Semi-parametric topological memory for navigation. ICLR 2018.

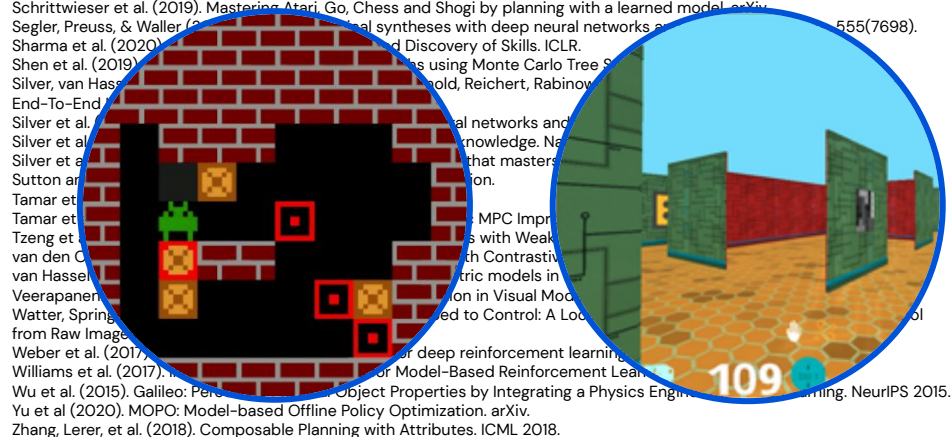

### MuZero (Schrittwieser et al., 2019)

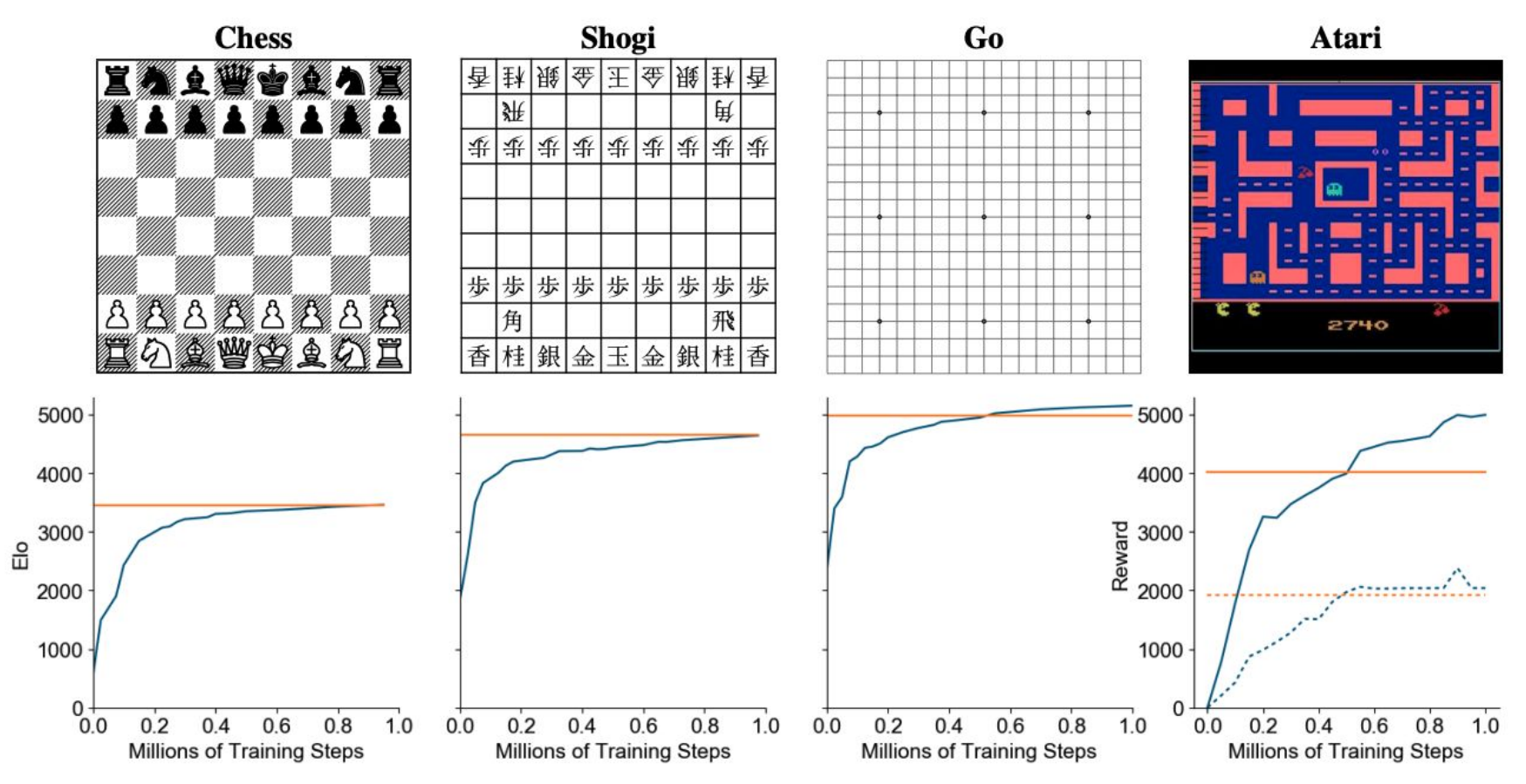

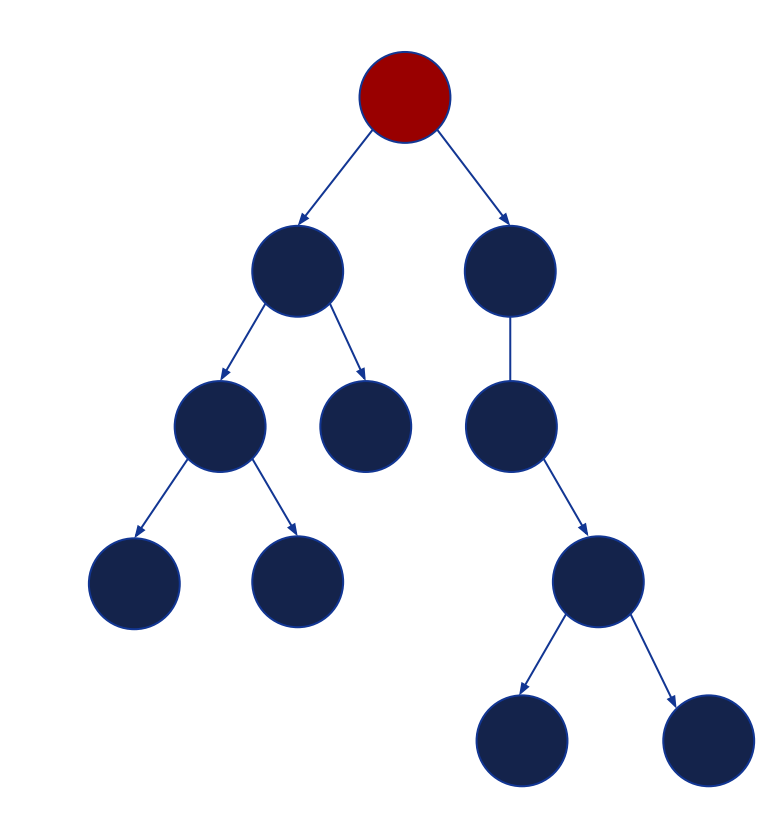

#### **Neurally-guided MCTS:**

1. Traverse tree using chosen heuristic In (alpha/mu)-zero, we use PUCT, which picks nodes with highest score, where the score combines policy prior, action values, and exploration bonus (derived from visit counts)

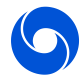

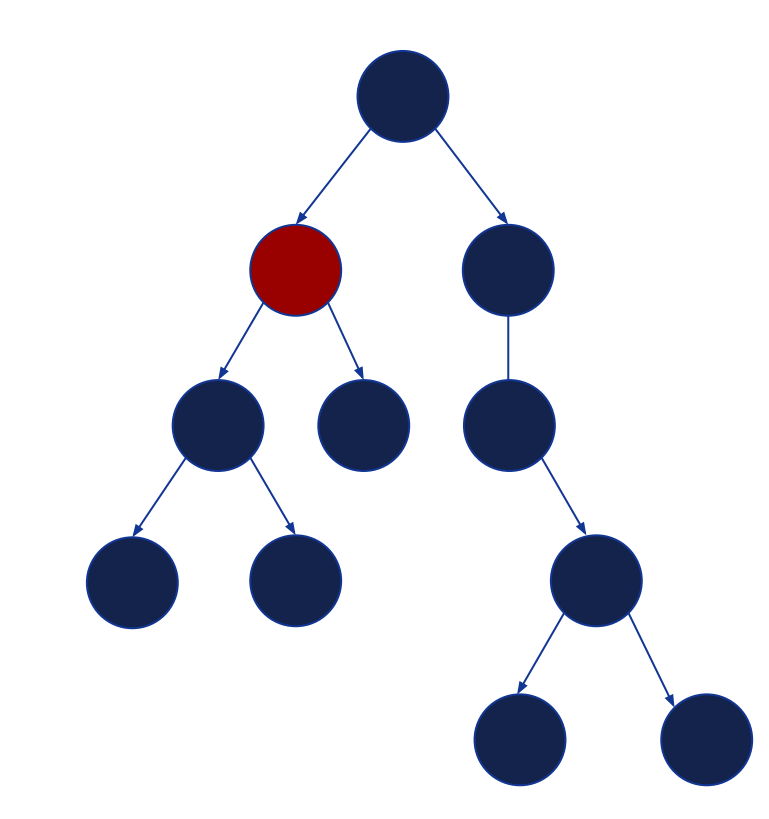

#### **Neurally-guided MCTS:**

1. Traverse tree using chosen heuristic In (alpha/mu)-zero, we use PUCT, which picks nodes with highest score, where the score combines policy prior, action values, and exploration bonus (derived from visit counts)

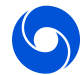

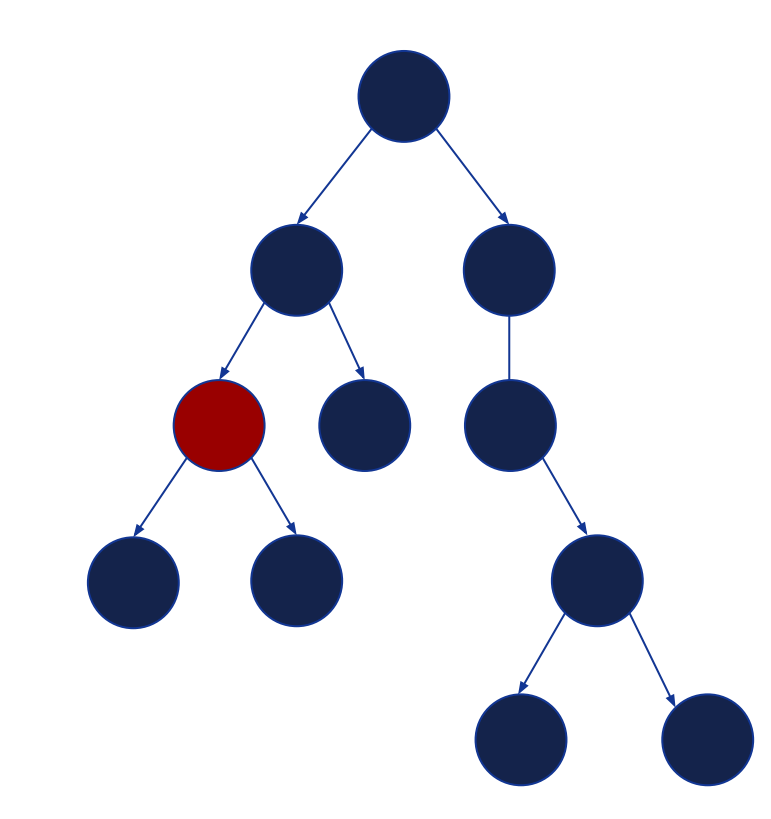

#### **Neurally-guided MCTS:**

1. Traverse tree using chosen heuristic In (alpha/mu)-zero, we use PUCT, which picks nodes with highest score, where the score combines policy prior, action values, and exploration bonus (derived from visit counts)

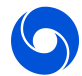

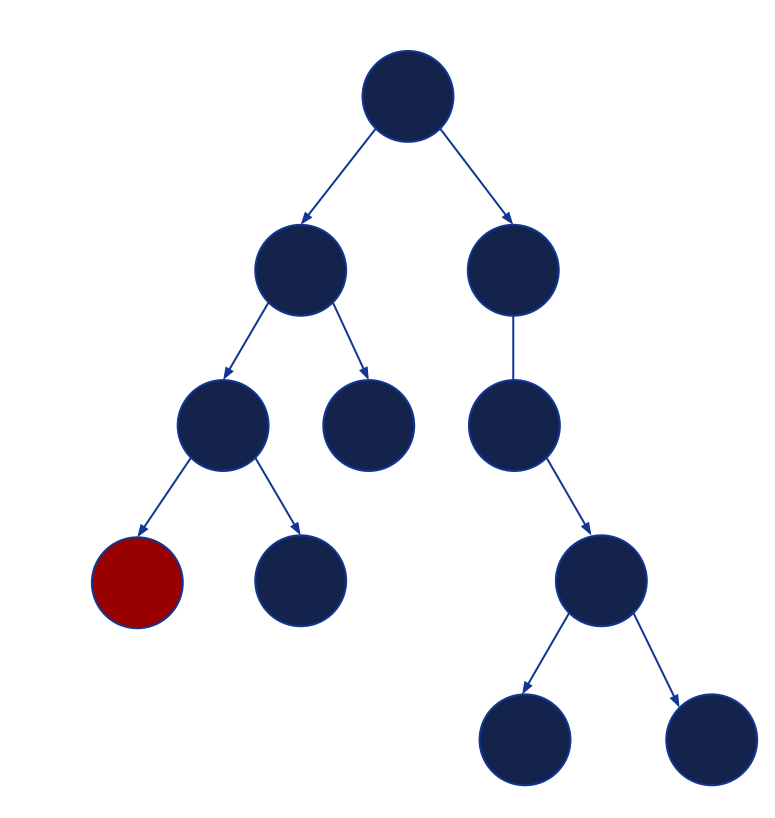

#### **Neurally-guided MCTS:**

1. Traverse tree using chosen heuristic In (alpha/mu)-zero, we use PUCT, which picks nodes with highest score, where the score combines policy prior, action values, and exploration bonus (derived from visit counts)

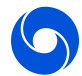

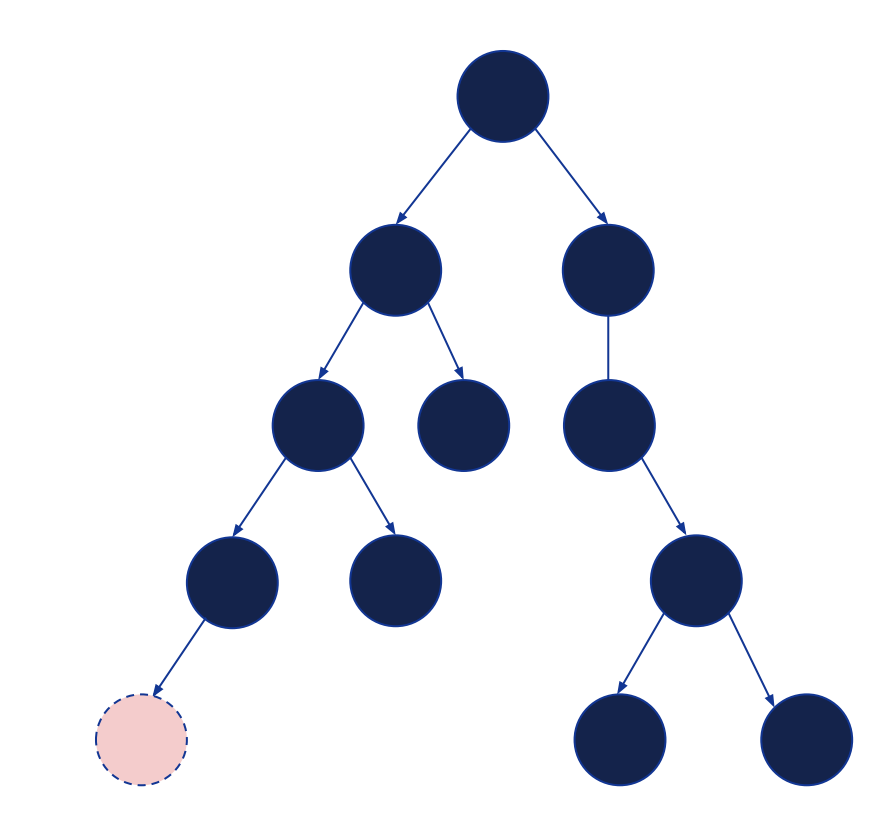

#### **Neurally-guided MCTS:**

- 1. Traverse tree using chosen heuristic In (alpha/mu)-zero, we use PUCT, which picks nodes with highest score, where the score combines policy prior, action values, and exploration bonus (derived from visit counts)
- 2. Expand node:
	- a. Compute state transition, state value, and policy prior by calling model (neural network)
	- b. Add node to tree

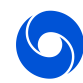

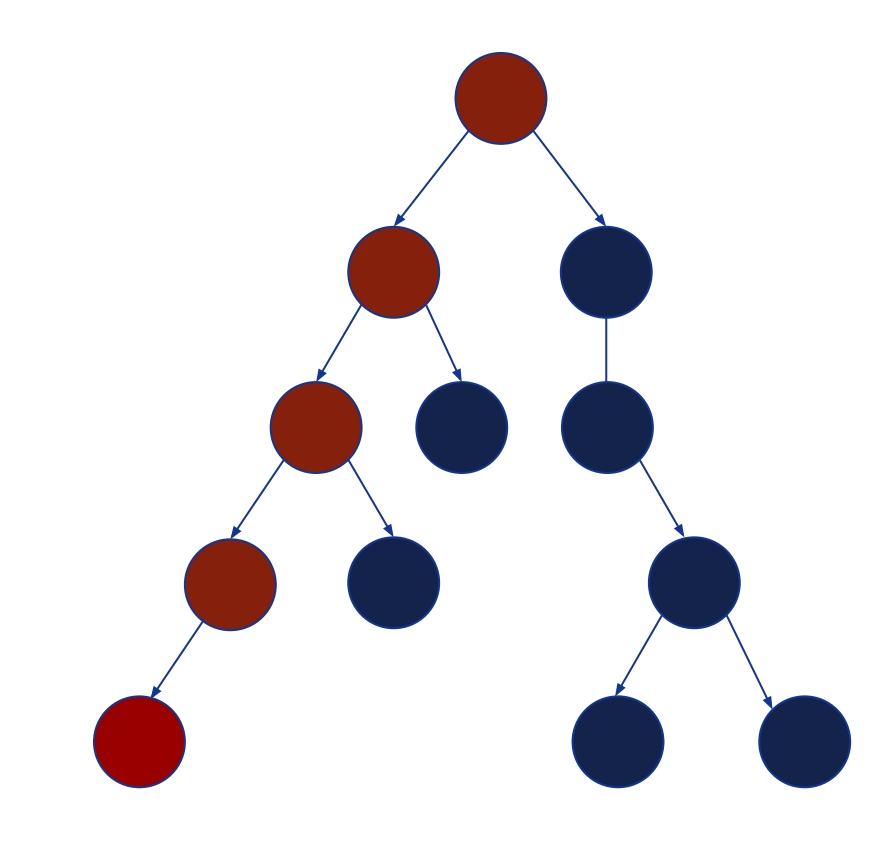

#### **Neurally-guided MCTS:**

- 1. Traverse tree using chosen heuristic In (alpha/mu)-zero, we use PUCT, which picks nodes with highest score, where the score combines policy prior, action values, and exploration bonus (derived from visit counts)
- 2. Expand node:
	- a. Compute state transition, state value, and policy prior by calling model (neural network)
	- b. Add node to tree
- 3. Backward step: propagate information from new leaf node to all ancestors in tree

## Why is implementing efficient MCTS a challenging task?

- Some researchers don't want to use C++ day-to-day, and prefer higher level languages, like python
- Performing MCTS in batch in plain python can be slow
- Furthermore, vanilla MCTS is a essentially a sequential algorithm each sim depends on the results of the previous sims - putting further constraints on how to parallelize computation\*

One possible approach:

● Rely on just in time compilation to bridge the gap between interpreted and compiled languages - well aligned with the programming paradigm of JAX!

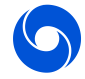

## Why implementing search in JAX?

Expected advantages:

- Still performant once jitted and applied to batched data
- Save costs of moving data in and out of the accelerators
- Allows to easily jit and batch both acting and learning of RL agents
- Easiness to write and modify search components<sup>\*</sup>
	- it's just JAX numpy
	- write for single batch element, use vmap to vectorize
	- nice to be able to inspect your algorithm with python workflow
- Potentially differentiable all the way through

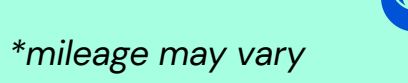

## Why implementing search in JAX?

Expected disadvantages:

- Likely less efficient if no batches (e.g. if deploying a trained RL agent in a single environment setup)
- Use some of the accelerator compute and memory is used for the search (rather than just reserving all of it for inference)
- Search depth limited by accelerator memory
- Performance of concurrently running multiple searches will be constrained by slowest instance

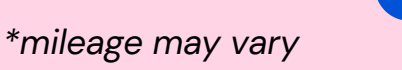

#### Code snippets: search

```
\alpha , \alpha , \alpha ,
def search(self, params, rng_key, root, num_simulations, discount):
  def body fun(sim, loop state):
    rng key, params, tree = loop state
    rng_key, simulate_key, expand_key = jax.random.split(rng_key, 3)
    leaf_indices, unexplored_actions = simulate(
        simulate key, tree, self. action selection fn, self. max depth)
    leaf index = sim + 1tree = expand(
        params, expand key, tree, self. recurrent fn, leaf indices,
        unexplored actions, leaf index)
    tree = <b>backward</b>(tree, leaf index)loop state = rng key, params, tree
    return loop state
  tree = self._init_tree(root, discount)
  rng_key, , tree = jax.lax.fori_loop(
      \theta, num simulations, body fun, (rng key, params, tree))
  return tree.search result()
\alpha , \alpha , \alpha
```
## Code snippet: node expansion

```
\sim 100 km ^{-1}def expand(
    params, rng_key, tree, recurrent_fn, node_indices, actions, next_node_index):
  embeddings = tree.embeddings[tree.batch_range, node_indices]
  step, embeddings = \frac{\text{recurrent} - \text{fn}}{\text{parameters}}, rng_key, actions, embeddings)
  tree = update node(tree, next_node_index, step.prior_probs, step.values, embeddings)
\alpha , \alpha , \alpha
```
**DeepMind** 

# 6. Questions & Debate

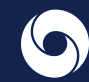

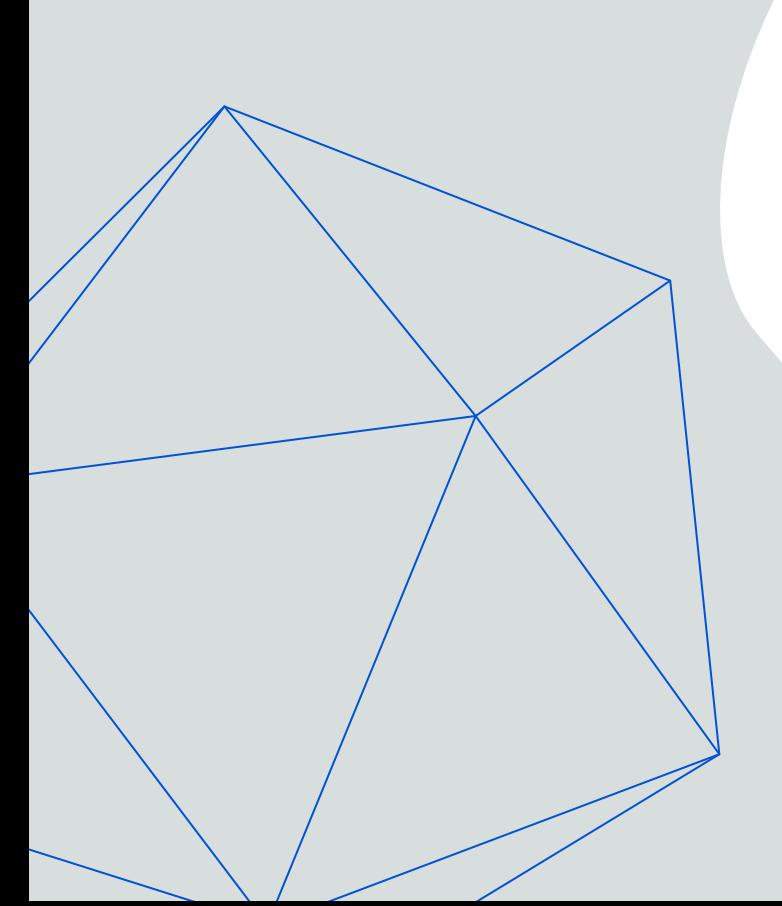

**DeepMind** 

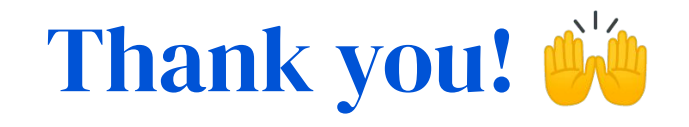

*Please make sure to share your JAX projects on social media using the hashtag:*

**#JAXecosystem**